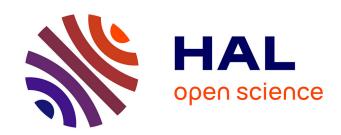

# Deductive Proof of Ethereum Smart Contracts Using Why3

Zeinab Nehai, François Bobot

#### ▶ To cite this version:

Zeinab Nehai, François Bobot. Deductive Proof of Ethereum Smart Contracts Using Why3. [Research Report] CEA DILS. 2019. hal-02108987v2

## HAL Id: hal-02108987 https://hal.science/hal-02108987v2

Submitted on 7 Jul 2019

**HAL** is a multi-disciplinary open access archive for the deposit and dissemination of scientific research documents, whether they are published or not. The documents may come from teaching and research institutions in France or abroad, or from public or private research centers. L'archive ouverte pluridisciplinaire **HAL**, est destinée au dépôt et à la diffusion de documents scientifiques de niveau recherche, publiés ou non, émanant des établissements d'enseignement et de recherche français ou étrangers, des laboratoires publics ou privés.

### Deductive Proof of Industrial Smart Contracts Using Why3

Zeinab Nehaï<sup>1,2</sup> and François Bobot<sup>2</sup>

<sup>1</sup> Université Paris Diderot, Paris, France <sup>2</sup> CEA LIST, Palaiseau, France zeinab.nehai@univ-paris-diderot.fr {zeinab.nehai, francois.bobot}@cea.fr

Abstract. In this paper, we use a formal language that performs deductive verification on industrial smart contracts, which are self-executing digital programs. Because smart contracts manipulate cryptocurrency and transaction information, if a bug occurs in such programs, serious consequences can happen, such as a loss of money. The aim of this paper is to show that a language dedicated to deductive verification, called Why3, can be a suitable language to write correct and proven contracts. We first encode existing contracts into the Why3 program; next, we formulate specifications to be proved as the absence of RunTime Error and functional properties, then we verify the behaviour of the program using the Why3 system. Finally, we compile the Why3 contracts to the Ethereum Virtual Machine (EVM). Moreover, our approach estimates the cost of gas, which is a unit that measures the amount of computational effort during a transaction.

Keywords: deductive verification, why3, smart contracts, solidity.

#### 1 Introduction

Smart Contracts [20] are sequential and executable programs that run on Blockchains [17]. They permit trusted transactions and agreements to be carried out among parties without the need for a central authority while keeping transactions traceable, transparent, and irreversible. These contracts are increasingly confronted with various attacks exploiting their execution vulnerabilities. Attacks lead to significant malicious scenarios, such as the infamous  $The\ DAO$  attack [7], resulting in a loss of  $\sim$ \$60M. In this paper, we use formal methods on smart contracts from an existing Blockchain application. Our motivation is to ensure safe and correct contracts, avoiding the presence of computer bugs, by using a deductive verification language able to write, verify and compile such programs. The chosen language is an automated tool called Why3 [13], which is a complete tool to perform deductive program verification, based on Hoare logic. A first approach using Why3 on solidity contracts (the Ethereum smart contracts language) has already been undertaken [2]. The author uses Why3 to formally verify Solidity contracts based on code annotation. Unfortunately,

that work remained at the prototype level. We describe our research approach through a use case that has already been the subject of previous work, namely the Blockchain Energy Market Place (BEMP) application [18]. In summary, the contributions of this paper are as follows:

- 1. Showing the adaptability of *Why3* as a formal language for writing, checking and compiling smart contracts.
- 2. Comparing existing smart contracts, written in *Solidity* [11], and the same existing contracts written in *Why3*.
- 3. Detailing a formal and verified *Trading* contract, an example of a more complicated contract than the majority of existing *Solidity* contracts.
- 4. Providing a way to prove the quantity of gas (fraction of an Ethereum token needed for each transaction) used by a smart contract.

The paper is organized as follows. Section 2 describes the approach from a theoretical and formal point of view by explaining the choices made in the study, and section 3 is the proof-of-concept of compiling Why3 contracts. A state-of-the-art review of existing work concerning the formal verification of smart contracts is described in section 4. Finally, section 5 summarizes conclusions.

# 2 A New Approach to Verifying Smart Contracts Using Why3

#### 2.1 Background of the study

Deductive approach & Why3 tool. A previous work aimed to verify smart contracts using an abstraction method, model-checking [18]. Despite interesting results from this modelling method, the approach to property verification was not satisfactory. Indeed, it is well-known that model-checking confronts us either with limitation on combinatorial explosion, or limitation with invariant generation. Thus, proving properties involving a large number of states was impossible to achieve because of these limitations. This conclusion led us to consider applying another formal methods technique, deductive verification, which has the advantage of being less dependent on the size of the state space. In this approach, the user is asked to write the invariants. We chose the automated Why3 tool [13] as our platform for deductive verification. It provides a rich language for specification and programming, called WhyML, and relies on well-known external theorem provers such as Alt-ergo [10], Z3 [16], and CVC4 [8]. Why3 comes with a standard library<sup>3</sup> of logical theories and programming data structures. The logic of Why3 is a first-order logic with polymorphic types and several extensions: recursive definitions, algebraic data types and inductive predicates.

<sup>&</sup>lt;sup>3</sup> http://why3.lri.fr/

Case study: Blockchain Energy Market Place. We have applied our approach to a case study provided by industry [18]. It is an Ethereum Blockchain application (BEMP) based on Solidity smart contracts language. Briefly, this Blockchain application makes it possible to manage energy exchanges in a peer-to-peer way among the inhabitants of a district as shown in Figure 1. The figure illustrates (1) & (1') energy production (Alice) and energy consumption (Bob). (2) & (2') Smart meters provide production/consumption data to Ethereum blockchain. (3) Bob pays Alice in ether (Ethereum's cryptocurrency) for his energy consumption. For more details about the application, please refer to [18].

In our initial work, we applied our method on a simplified version of the application, that is, a one-to-one exchange (1 producer and 1 consumer), with a fixed price for each kilowatthour. This first test allowed us to identify and prove RTE properties. The simplicity of the unidirectional exchange model did not allow the definition of complex functional properties to show the importance and utility of the Why3 tool. In a second step,

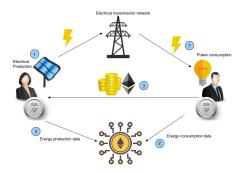

Fig. 1. BEMP Process

we extended the application under study to an indefinite number of users, and then enriched our specifications. The use of Why3 is quite suitable for this order of magnitude. In this second version, we have a set of consumers and producers willing to buy or to sell energy. Accordingly, we introduced a simple trading algorithm that matches producers with consumers. In addition to transferring *ether*, users transfer crypto-Kilowatthours to reward consumers consuming locally produced energy. Hence, the system needs to formulate and prove predicates and properties of functions handling various data other than cryptocurrency. For a first trading approach, we adopted, to our case study, an order book matching algorithm [12].

#### 2.2 Why3 features intended for Smart Contracts

**Library modelling.** Solidity is an imperative object-oriented programming language, characterized by static typing<sup>4</sup>. It provides several elementary types that can be combined to form complex types such as booleans, signed, unsigned, and fixed-width integers, settings, and domain-specific types like addresses. Moreover, the address type has primitive functions able to transfer *ether* (send(), transfer()) or manipulate cryptocurrency balances (.balance). Solidity contains elements that are not part of the Why3 language. One could

<sup>&</sup>lt;sup>4</sup> Ethereum foundation: Solidity, the contract-oriented programming language. https://github.com/ethereum/solidity

Based on the same reasoning, we have modelled the type Int160, Uint160 (which characterizes type uint in Solidity). We also model the address type and its members. We choose to encode the private storage (balance) by a Hashtable having as a key value an address, and the associated value a uint256 value. The current value of the balance of addresses would be balance[address]. In addition, the send function is translated by a val function, which performs operations on the balance hashtable. Moreover, we model primitive features such as the modifier function, whose role is to restrict access to a function; it can be used to model the states and guard against incorrect usage of the contract. In Why3 this feature would be an exception to be raised if the condition is not respected, or a precondition to satisfy. We will explain it in more details with an example later. Finally, we give a model of gas, in order to specify the maximum amount of gas needed in any case. We introduce a new type: type gas = int. The quantity of gas is modelled as a mathematical integer because it is never manipulated directly by the program. This part is detailed later.

It is important to note that the purpose of our work is not to achieve a complete encoding of Solidity. The interest is rather to rely on the case study in our possession (which turns out to be written in Solidity), and from its contracts, we build our own Why3 contracts. Therefore, throughout the article, we have chosen to encode only Solidity features encountered through our case study. Consequently, notions like revert or delegatecall are not treated. Conversely, we introduce additional types such as order and order\_trading, which are specific to the BEMP application. The order type is a record that contains orderAddress which can be a seller or a buyer, tokens that express the crypto-Kilowatthours (wiling to buy or to sell), and price\_order. The order\_trading type is a record that contains seller ID; seller\_index, buyer ID; buyer\_index, the transferred amount amount\_t, and the trading price price\_t.

Remark: In our methodology, we make the choice to encode some primitives of Solidity but not all. For example, the send() function in Solidity can fail (return False) due to an out-of-gas, e.g. an overrun of 2300 units of gas. The reason is that in certain cases the transfer of ether to a contract involves the execution of the contract fallback, therefore the function might consume more gas than expected. A fallback function is a function without a signature (no name, no parameters), it is executed if a contract is called and no other function matches the specified function identifier, or if no data is supplied. As we made the choice

of a private blockchain type, all users can be identified and we have control on who can write or read from the blockchain. Thus, the Why3 send() function does not need a fallback execution, it only transfers ether from one address to another. The Why3 send() function does not return a boolean, because we require that the transfer is possible (enough ether in the sending contract and not too much in the receiving) and we want to avoid Denial-of-service attack [3]. Indeed if we allow to propagate errors and accept to send to untrusted contracts, it could always make our contract fail and revert. So we can't prove any property of progress of our contract. In Tezos blockchain [14], call to other contracts are postponed to after the execution of the current contract. So another contract should not be able to make the calling contract fail.

#### Encoding and verifying functions from the BEMP application.

Oracle notions. Developping smart contracts often rely on the concept of Oracles [1]. An oracle can be seen as the link between the blockchain and the "real world". Some smart contracts functions have arguments that are external to the blockchain. However, the blockchain does not have access to information from an off-chain data source which is untrusted. Accordingly, the oracle provides a service responsible for entering external data into the blockchain, having the role of a trusted third party. However, questions arise about the reliability of such oracles and accuracy of information. Oracles can have unpredictable behaviour, e.g. a sensor that measures the temperature might be an oracle, but might be faulty; thus one must account for invalid information from oracles.

Figure 2 illustrates the three communication stages between various systems in the real world with the blockchain: (1) the collection of off-chain raw data; (2) this data is collected by oracles; and finally, (3) oracles provide information to the blockchain (via smart contracts).

Based on this distinction, we defined two types of functions involved in contracts, namely *Private functions* and *Public functions*. We noted that

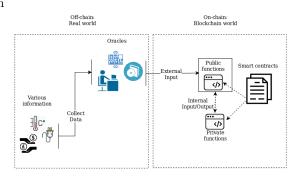

Fig. 2. Link between on-chain and off-chain

some functions are called internally, by other smart contracts functions, while others are called externally by oracles. Functions that interact with oracles are defined as *public* functions. The proof approach of the two types is different. For the *private* functions one defines pre-conditions and post-conditions, and then we prove that no error can occur and that the function behaves as it should. It

is thus not necessary to define exceptions to be raised throughout the program; they are proved to never occur. Conversely, the *public* functions are called by oracles, the behaviour of the function must, therefore, take into account any input values and it is not possible to require conditions upstream of the call. So in contrast, the exceptions are necessary; we use so-called *defensive proof* in order to protect ourselves from the errors that can be generated by oracles. No constraints are applied on post-conditions. Thus, valid data (which does not raise exceptions) received by a public function will satisfy the pre-conditions of the public function that uses it, because pre-conditions are proved.

Methodology of proving BEMP functions. To illustrate our methodology, we take an example from BEMP.

The function allows transferring \_value (expressing cryptokwh) from the market to \_to address. The mapping exportBalanceOf[] stores balances corresponding to addresses that export tokens. The function can be executed solely by the market (the modifier function onlyMarket). The program checks if the market has enough tokens to send to \_to. If this condition is verified, then the transfer is done. If the condition is not verified, the function returns false and triggers an Error event (a feature that allows writing logs in the blockchain) <sup>5</sup>. This process is internal to the blockchain, there is no external exchange, hence the function is qualified as private. According to the modelling approach, we define complete pre-conditions and post-conditions to verify and prove the function. The corresponding Why3 function is:

```
1 let transferFromMarket (_to : address) (_value : uint) : bool
2    requires {!onlymarket \ _value > 0 }
3    requires {marketBalanceOf[market] \geq _value }
4    requires {importBalanceOf[_to] \leq max_uint - _value}
5    ensures {(old marketBalanceOf[market]) + (old importBalanceOf[_to]) = marketBalanceOf[_market] + importBalanceOf[_to]}
6    = (* The program *)
```

The pre-condition in line 2 expresses the modifier onlyMarket function. Note that marketBalanceOf is the hashtable that records crypto-Kilowatthours balances associated with market addresses, and importBalanceOf is the hashtable that records the amount of crypto-Kilowatthours intended for the buyer addresses. From the specification, we understand the behaviour of the function without referencing to the program. To be executed, transferFromMarket must respect RTE and functional properties:

 $<sup>^5</sup>$  https://media.consensys.net/technical-introduction-to-events-and-logs-inethereum-a074d65dd61e

- RTE properties: (1) Positive values; a valid amount of crypto-Kilowatthours to transfer is a positive amount (Line 2). (2) Integer overflow; no overflow will occur when \_to receives \_value (Line 4).
- Functional properties: (1) Acceptable transfer; the transfer can be done, if the market has enough crypto-Kilowatthours to send (Line 3). (2) Successful transfer; the transaction is completed successfully if the sum of the sender and the receiver balance before and after the execution does not change (Line 5). (3) modifier function; the function can be executed only by the market (Line 2).

The set of specifications is necessary and sufficient to prove the expected behaviour of the function.

The following function illustrates a *Solidity* public function.

```
function registerSmartMeter(string _meterId, address _ownerAddress) onlyOwner
{     addressOf[_meterId] = _ownerAddress;
     MeterRegistered(_ownerAddress, _meterId);}
```

The function registerSmartMeters() is identified by a name (meterID) and an owner (ownerAddress). Note that all meter owners are recorded in a hashtable addressOf associated with a key value meterID of the string type. The main potential bug in this function is possibly registering a meter twice. When a meter is registered, the function broadcasts an event MeterRegistered. Following the modelling rules, there are no pre-conditions, instead, we define exceptions. The corresponding Why3 function is:

```
1 Exception OnlyOwner, ExistingSmartMeter
2 let registerSmartMeter (meterID : string) (ownerAddress : address)
3    raises { OnlyOwner → !onlyOwner = False }
4    raises {ExistingSmartMeter → mem addressOf meterID}
5    ensures { (size addressOf) = (size (old addressOf) + 1 ) }
6    ensures { mem addressOf meterID}
7    = (*The program*)
```

The first exception (Line 3) is the modifier function which restricts the function execution to the owner, the caller function. It is not possible to pre-condition inputs of the function, so we manage exceptional conditions during the execution of the program. To be executed, registerSmartMeter must respect RTE and functional properties:

- RTE properties: *Duplicate record*; if a smart meter and its owner is recorded twice, raise an exception (Line 4)
- Functional properties: (1) modifier function; the function can be executed only by the owner, thus we raise OnlyOwner when the caller of the function is not the owner (Line 3). (2) Successful record; at the end of the function execution, we ensure (Line 5) that a record has made. (3) Existing record; the registered smart meter has been properly recorded in the hashtable addressOf (Line 6).

The set of specifications is necessary and sufficient to prove the expected behaviour of the function.

Trading contract. The trading algorithm allows matching a potential consumer with a potential seller, recorded in two arrays buy\_order and sell\_order taken as parameters of the algorithm. In order to obtain an expected result at the end of the algorithm, properties must be respected. We define specifications that make it possible throughout the trading process. The algorithm is a private function type because it runs on-chain. Thus no exceptions are defined but preconditions are. The Trading contract has no *Solidity* equivalent because it is a function added to the original BEMP project. Below is the set of properties of the function:

```
let trading (buy_order : array order) (sell_order : array order) : list order_trading
           requires { length buy_order > 0 \land length sell_order > 0}
 3
           requires {sorted order buy order}
 4
           requires {sorted_order sell_order}
 5
           requires {forall j:int. 0 \leq j < length buy_order \rightarrow 0 < buy_order[j].tokens }
 6
           requires {forall j:int. 0 \le j < length sell_order \rightarrow 0 < sell_order[j].tokens }
           ensures { correct result (old buy_order) (old sell_order) }
 8
           ensures { forall 1. correct 1 (old buy_order) (old sell_order) 
ightarrow
                                nb_token 1 \le nb_token result }
           ensures {!gas \le old !gas + 374 + (length buy_order + length sell_order) * 363}
10
           ensures {!alloc \le old !alloc + 35 + (length buy_order + length sell_order) * 35}
           = (* The program *)
```

- RTE properties: *positive values*; parameters of the functions must not be empty (empty array) (Line 2), and a trade cannot be done with null or negative tokens (Lines 5, 6).
- Functional requirements: sorted orders; the orders need to be sorted in a
  decreasing way. Sellers and buyers asking for the most expensive price of
  energy will be at the top of the list (Lines 3, 4).
- Functional properties: (1) correct trading (Lines 7, 8); for a trading to be qualified as correct, it must satisfy two properties:
  - the conservation of buyer and seller tokens that states no loss of tokens during the trading process: forall i:uint. 0 ≤ i < length sell\_order → sum\_seller (list\_trading) i ≤ sell\_order[i].tokens. For the buyer it is equivalent by replacing seller by buyer.
  - a successful matching; a match between a seller and a buyer is qualified as correct if the price offered by the seller is less than or equal to that of the buyer, and that the sellers and buyers are valid indices in the array.
  - (2) Best tokens exchange; we choose to qualify a trade as being one of the best if it maximize the total number of tokens exchanged. Line 8 ensures that no correct trading list can have more tokens exchanged than the one resulting from the function. The criteria could be refined by adding that we then want to maximize or minimize the sum of paid (best for seller or for buyer). (3) Gas consumption; Lines 9 and 10 ensures that no extra-consumption of gas will happen (see the following paragraph).

Gas consumption proof. Overconsumption of gas can be avoided by the gas model. Instructions in EVM consume an amount of gas, and they are categorized

by level of difficulty; e.g., for the set  $W_{verylow} = \{ADD, SUB, ...\}$ , the amount to pay is  $G_{verylow} = 3$  units of gas, and for a create operation the amount to pay is  $G_{create} = 32000$  units of gas [20]. The price of an operation is proportional to its difficulty. Accordingly, we fix for each Why3 function, the appropriate amount of gas needed to execute it. Thus, at the end of the function instructions, a variable gas expresses the total quantity of gas consumed during the process. We introduce a val ghost function that adds to the variable gas the amount of gas consumed by each function calling add\_gas (see section 3 for more details on gas allocation).

```
1 val ghost add_gas (used : gas) (allocation: int): unit
2 requires { 0 \le used \land 0 \le allocation }
3 ensures { !gas = (old !gas) + used }
4 ensures { !alloc = (old !alloc) + allocation }
5 writes { gas, alloc}
```

The specifications of the function above require *positive values* (Line 2). Moreover, at the end of the function, we ensure that there is no extra *gas* consumption (Lines 3, 4). Line 5 specifies the changing variables.

#### 3 Compiling Why3 Contracts and Proving Gas Consumption

The final step of the approach is the deployment of Why3 contracts. EVM is designed to be the runtime environment for the smart contracts on the Ethereum blockchain [20]. The EVM is a stack-based machine (word of 256 bits) and uses a set of instructions (called opcodes)<sup>6</sup> to execute specific tasks. The EVM features two memories, one volatile that does not survive the current transaction and a second for storage that does survive but is a lot more expensive to modify. The goal of this section is to describe the approach of compiling Why3 contracts into EVM code and proving the cost of functions. The compilation<sup>7</sup> is done in three phases: (1) compiling to an EVM that uses symbolic labels for jump destination and macro instructions. (2) computing the absolute address of the labels, it must be done inside a fixpoint because the size of the jump addresses has an impact on the size of the instruction. Finally, (3) translating the assembly code to pure EVM assembly and printed. Most of Why3 can be translated, the proof-ofconcept compiler allows using algebraic datatypes, not nested pattern-matching, mutable records, recursive functions, while loops, integer bounded arithmetic (32, 64.128, 256 bits). Global variables are restricted to mutable records with fields of integers. It could be extended to hashtables using the hashing technique of the keys used in Solidity. Without using specific instructions, like for C, Why3 is extracted to garbage collected language, here all the allocations are done in the volatile memory, so the memory is reclaimed only at the end of the transaction.

<sup>&</sup>lt;sup>6</sup> https://ethervm.io

<sup>&</sup>lt;sup>7</sup> The implementation can be found at http://francois.bobot.eu/fm2019/

We have not formally proved yet the correction of the compilation, we only tested the compiler using reference interpreter [] and by asserting some invariants during the transformation. However, we could list the following arguments for the correction:

- the compilation of why3 (ML-language) is straightforward to stack machine.
- the precondition on all the arithmetic operations (always bounded) ensures arithmetic operations could directly use 256bit operations
- raise accepted only in public function before any mutation so the fact they
  are translated into revert does not change their semantics. try with are forbidden.
- only immutable datatype can be stored in the permanent store. Currently, only integers can be stored, it could be extended to other immutable datatye by copying the data to and from the store.
- The send function in why3 only modifies the state of balance of the contracts, requires that the transfer is acceptable and never fail, as discussed previously. So it is compiled similarly to the solidity function send function with a gas limit small enough to disallow modification of the store. Additionally, we discard the result.

The execution of each bytecode instruction has an associated cost. One must pay some gas when sending a transaction; if there is not enough gas to execute the transaction, the execution stops and the state is rolled back. So it is important to be sure that at any later date the execution of a smart contract will not require an unreasonable quantity of gas. The computation of WCET is facilitated in EVM by the absence of cache. So we could use techniques of [6] which annotate in the source code the quantity of gas used, here using a function add\_gas used allocations. The number of allocations is important because the real gas consumption of EVM integrates the maximum quantity of volatile memory used. The compilation checks that all the paths of the function have a cost smaller than the sum of the add\_gas g a on it. The paths of a function are defined on the EVM code by starting at the function-entry and loop-head and going through the code following jumps that are not going back to loop-head.

```
1 let rec mk_list42 [@ evm:gas_checking] (i:int32) : list int32
2 requires { 0 \leq i \} ensures { i = length result \} variant { i \}
3 ensures { !gas - old !gas \leq i * 185 + 113 \}
4 ensures { !alloc - old !alloc \leq i * 96 + 32 \} =
5 if i \leq 0 then (add_gas 113 32; Nil)
6 else (let 1 = mk_list42 (i-1) in add_gas 185 96; Cons (0x42:int32) 1)
```

Currently, the cost of the modification of storage is over-approximated; using specific contract for the functions that modify it we could specify that it is less expansive to use a memory cell already used.

#### 4 Related Work

Since the DAO attack, the introduction of formal methods at the level of smart contracts has increased. Raziel is a framework to prove the validity of smart

contracts to third parties before their execution in a private way [19]. In that paper, the authors also use a deductive proof approach, but their concept is based on Proof-Carrying Code (PCC) infrastructure, which consists of annotating the source code, thus proofs can be checked before contract execution to verify their validity. Our method does not consist in annotating the Solidity source code but in writing the contract program and thus getting a correct-by-construction program. Another widespread approach is static analysis tools. One of them is called Ovente. It has been developed to analyze Ethereum smart contracts to detect bugs. In the corresponding paper [15], the authors were able to run Oyente on 19,366 existing Ethereum contracts, and as a result, the tool flagged 8,833 of them as vulnerable. Although that work provides interesting conclusions, it uses symbolic execution, analyzing paths, so it does not allow to prove functional properties of the entire application. We can also mention the work undertaken by the  $F^*$  community [9] where they use their functional programming language to translate Solidity contracts to shallow-embedded F\* programs. Just like [5] where the authors perform static analysis by translating Solidity contracts into Java using KeY [4]. The initiative of the current paper is directly related to a previous work [18], which dealt with formally verifying the smart contracts application by using model-checking. The paper established a methodology to construct a three-fold model of an Ethereum application, with properties formalized in temporal logic CTL. However, because of the limitation of the model-checker used, ambitious verification could not be achieved (e.g., a model for m consumers and n producers). This present work aims to surpass the limits encountered with model-checking, by using a deductive proof approach on an Ethereum application using the Why3 tool.

#### 5 Conclusions

In this paper, we applied concepts of deductive verification to a computer protocol intended to enforce some transaction rules within an Ethereum blockchain application. The aim is to avoid errors that could have serious consequences. Reproducing, with Why3, the behaviour of Solidity functions showed that Why3 is suitable for writing and verifying smart contracts programs. The presented method was applied to a use case that describes an energy market place allowing local energy trading among inhabitants of a neighbourhood. The resulting modelling allows establishing a trading contract, in order to match consumers with producers willing to make a transaction. In addition, this last point demonstrates that with a deductive approach it is possible to model and prove the operation of the BEMP application at realistic scale (e.g. matching m consumers with n producers), contrary to model-checking in [18], thus allowing the verifying of more realistic functional properties.

#### References

- 1. Ethereum foundation : Ethereum and oracles. https://blog.ethereum.org/2014/07/22/ethereum-and-oracles/
- Formal verification for solidity contracts. https://forum.ethereum.org/discussion/ 3779/formal-verification-for-solidity-contracts
- Solidity hacks and vulnerabilities. https://hackernoon.com/hackpedia-16-solidity-hacks-vulnerabilities-their-fixes-and-real-world-examples-f3210eba5148
- 4. Ahrendt, W., Beckert, B., Bubel, R., Hähnle, R., Schmitt, P.H., Ulbrich, M.: Deductive software verification-the key book. lncs, vol. 10001 (2016)
- Ahrendt, W., Bubel, R., Ellul, J., Pace, G.J., Pardo, R., Rebiscoul, V., Schneider, G.: Verification of smart contract business logic (2019)
- Amadio, R.M., Ayache, N., Bobot, F., Boender, J.P., Campbell, B., Garnier, I., Madet, A., McKinna, J., Mulligan, D.P., Piccolo, M., Pollack, R., Régis-Gianas, Y., Sacerdoti Coen, C., Stark, I., Tranquilli, P.: Certified complexity (cerco). In: Dal Lago, U., Peña, R. (eds.) Foundational and Practical Aspects of Resource Analysis. pp. 1–18. Springer International Publishing, Cham (2014)
- 7. Atzei, N., Bartoletti, M., Cimoli, T.: A survey of attacks on ethereum smart contracts. In: Principles of Security and Trust, pp. 164–186. Springer (2017)
- 8. Barrett, C., Conway, C.L., Deters, M., Hadarean, L., Jovanović, D., King, T., Reynolds, A., Tinelli, C.: CVC4. In: Proceedings of the 23rd International Conference on Computer Aided Verification. Springer (2011)
- Bhargavan, K., Delignat-Lavaud, A., Fournet, C., Gollamudi, A., Gonthier, G., Kobeissi, N., Rastogi, A., Sibut-Pinote, T., Swamy, N., Zanella-Béguelin, S.: Short paper: Formal verification of smart contracts (2016)
- 10. Bobot, F., Conchon, S., Contejean, E., Iguernelala, M., Lescuyer, S., Mebsout, A.: The alt-ergo automated theorem prover (2008), http://alt-ergo.lri.fr/
- 11. Buterin, V., et al.: A next-generation smart contract and decentralized application platform. white paper (2014)
- 12. Domowitz, I.: A taxonomy of automated trade execution systems. Journal of International Money and Finance 12, 607–631 (1993)
- 13. Filliâtre, J.C., Paskevich, A.: Why3 where programs meet provers. In: European Symposium on Programming. pp. 125–128. Springer (2013)
- 14. Goodman, L.: Tezos: A self-amending crypto-ledger position paper (2014)
- Luu, L., Chu, D.H., Olickel, H., Saxena, P., Hobor, A.: Making smart contracts smarter. In: Proceedings of the 2016 ACM SIGSAC Conference on Computer and Communications Security. pp. 254–269. ACM (2016)
- 16. de Moura, L., Bjørner, N.: Z3, an efficient SMT solver, http://research.microsoft.com/projects/z3/
- 17. Nakamoto, S.: Bitcoin: A peer-to-peer electronic cash system (2008)
- 18. Nehaï, Z., Piriou, P.Y., Daumas, F.: Model-checking of smart contracts. In: The 2018 IEEE International Conference on Blockchain. IEEE (2018)
- 19. Sánchez, D.C.:Raziel: Private and verifiable  $\operatorname{smart}$ contracts on blockchains. Cryptology ePrint Archive, Report 2017/878 (2017),http://eprint.iacr.org/2017/878.pdf, accessed:2017-09-26
- 20. Wood, G.: Ethereum: A secure decentralised generalised transaction ledger. Ethereum project yellow paper 151, 1–32 (2014)

#### Appendix A : BEMP Application

```
1 module DCC (*the module that materializes the smart meters*)
     use my_library.Uint
3
     use my_library.SmartMeterID
     use my_library.Address
4
5
     use array.Array
6
7
        (*records of potential selleur and buyeur, with the purchase (price_b
        ) and sale (price_s) price*)
8
        (*amount_b the needed token quantity, and amount_s the token quantity
         on sale*)
9
10
        type pot_buy = {address_b : address;
11
                        smb_id: smartMeterID;
12
                        price_b: uint;
13
                        amount_b: uint}
14
15
        type pot_sell = {address_s : address;
                         sms_id : smartMeterID;
16
17
                         price_s: uint;
18
                         amount_s: uint}
19
20
21
        (*buy_array and sell_array are data tables retrieved from the meters
        *)
22
        val buy_array : array pot_buy
23
        val sell_array : array pot_sell
24
25
26 end
27
28 module Trading
29
     use my_library.Uint
30
     use int.Int
31
     use int.MinMax
32
     use seq.Seq
33
     use import my_library.ArrayUint as Arr
     use ref.Refint
34
35
     use list.List
36
     use import list.Length as Len
37
     use list.NthNoOpt
38
     use my_library.SmartMeterID
39
     use my_library.Address
40
     use list.HdTlNoOpt
41
     use list.NthHdTl
42
     use list. Nth as Elem
43
44
```

```
45
        type order = {orderAddress : address; tokens: uint; price_order: uint
        } (*It can be buy or sell , tokens = energy materializes in token*)
46
47
        clone array.Sorted as Sort with type elt = order
48
49
        val sorted_array (a: array order) : unit
          ensures {forall i j: int. 0 \le j \le i < Arr.length a \rightarrow Uint.to_int
50
         (a[i].price_order) \le Uint.to_int(a[j].price_order)}
51
          writes {a}
52
53
54
        predicate sorted_order (a: Seq.seq order) =
55
          forall k1 k2 : int. 0 \leq k1 \leq k2 < Seq.length a \rightarrow
56
          Uint.to_int(a[k2].price_order)  Uint.to_int(a[k1].price_order)
57
58
    (**)
59
60
        type order_trading = {seller_index: uint; buyer_index: uint; amount_t
         : uint}
61
62
        predicate matching_order (k: order_trading) (b_order : Seq.seq order)
          (s_order : Seq.seq order) =
63
                   s_order[k.seller_index].price_order 
                   b_order[k.buyer_index].price_order \u00e1
64
65
                   0 \le k.buyer\_index < Seq.length b\_order \land
66
                   0 \le k.seller\_index < Seq.length s\_order \land
67
                   0 < k.amount_t</pre>
68
69
        predicate matching (order: list order_trading) (b_order : Seq.seq
        order) (s_order : Seq.seq order) =
70
           match order with
71
            | Nil \rightarrow true
72
            | Cons k l \rightarrow matching l b_order s_order \land
73
                           matching_order k b_order s_order
74
            end
75
76
       let rec lemma matching_nth (order: list order_trading) (b_order : Seq.
         seq order) (s_order : Seq.seq order)
77
          requires { matching order b_order s_order }
78
          ensures { forall k :int. 0 \leq k < Len.length order \rightarrow
79
                      matching_order (nth k order) b_order s_order }
80
          variant { order }
81
82
          match order with
83
          \mid Nil \rightarrow ()
84
          | Cons _{1} \rightarrow matching_nth 1 b_order s_order
85
          end
86
```

```
let rec lemma matching_same_price (order: list order_trading) (b_order
 87
           : Seq.seq order) (s_order : Seq.seq order) (b_order' : Seq.seq order
          ) (s_order' : Seq.seq order)
 88
           requires { matching order b_order s_order }
 89
           requires { Seq.length b_order = Seq.length b_order' }
 90
            requires { Seq.length s_order = Seq.length s_order' }
           requires {forall j:int. 0 \leq j < Seq.length b_order \rightarrow b_order'[j].
 91
          price_order = b_order[j].price_order }
 92
           requires {forall j:int. 0 \le j < Seq.length s_order \rightarrow s_order'[j].
          price_order = s_order[j].price_order }
 93
            ensures { matching order b_order' s_order' }
 94
            variant { order }
 95
 96
           match order with
 97
            \mid Nil \rightarrow ()
 98
            | Cons _{-} 1 
ightarrow
 99
              matching_same_price 1 b_order s_order b_order' s_order'
100
            end
101
102
103
         predicate smallest_buyer_seller (order: list order_trading) (buyer :
          int) (seller : int) =
104
            match order with
105
             | Nil \rightarrow true
106
             | Cons k l 
ightarrow smallest_buyer_seller l buyer seller \wedge
107
                            k.buyer_index \geq buyer \wedge
108
                            k.seller_index \ge seller
109
             end
110
111
112
         function sum_seller (1 : list order_trading) (sellerIndexe : int) :
          int
113
114
         match 1 with
          | Nil \rightarrow 0
115
116
          | Cons h t \rightarrow ( if h.seller_index = sellerIndexe then Uint.to_int(h.
          amount_t) else 0 ) + sum_seller t sellerIndexe
117
118
119
         let rec lemma sum_seller_positive (1 : list order_trading) (
         buyerIndexe : int)
120
          ensures { 0 \le sum_seller 1 buyerIndexe }
121
122
           match 1 with
123
            | Nil \rightarrow ()
            | Cons _ 1 
ightarrow sum_seller_positive (1 : list order_trading) (
124
          buyerIndexe : int)
125
            end
126
127
         function sum_buyer (1 : list order_trading) (buyerIndexe : int) : int
```

```
128
129
         match 1 with
130
         | Nil \rightarrow 0
131
         | Cons h t → ( if h.buyer_index = buyerIndexe then Uint.to_int(h.
         amount_t) else 0 ) + sum_buyer t buyerIndexe
132
133
134
         let rec lemma sum_buyer_positive (1 : list order_trading) (
         buyerIndexe : int)
135
           ensures { 0 < sum_buyer 1 buyerIndexe }</pre>
136
137
           match 1 with
138
           | Nil \rightarrow ()
139
           | Cons _{1} \rightarrow  sum_buyer_positive (1 : list order_trading) (
         buyerIndexe : int)
140
141
142
         let rec lemma smallest_buyer_seller_sum_seller (order: list
         order_trading) (buyer : int) (seller : int) (b_order : Seq.seq order
         ) (s_order : Seq.seq order)
143
             requires { matching order b_order s_order }
144
             requires { smallest_buyer_seller order buyer seller }
145
             requires { sum_seller order seller = 0 }
146
             ensures { smallest_buyer_seller order buyer (seller + 1) }
147
148
            match order with
149
            \mid Nil \rightarrow ()
150
             | Cons _{	extsf{-}} 1 
ightarrow
151
                smallest_buyer_seller_sum_seller (1: list order_trading) (buyer
           : int) (seller : int) b_order s_order
152
153
154
         let rec lemma smallest_buyer_seller_sum_buyer (order: list
         order_trading) (buyer : int) (seller : int) (b_order : Seq.seq order
         ) (s_order : Seq.seq order)
155
             requires { matching order b_order s_order }
156
             requires { smallest_buyer_seller order buyer seller }
157
             requires { sum_buyer order buyer = 0 }
158
             ensures { smallest_buyer_seller order (buyer + 1) seller }
159
160
            match order with
161
            | Nil \rightarrow ()
162
            | Cons _ 1 
ightarrow
163
               smallest_buyer_seller_sum_buyer (1: list order_trading) (buyer
          : int) (seller : int) b_order s_order
164
            end
165
166
         let rec lemma smallest_buyer_seller_expensive_seller (order: list
         order_trading) (buyer : int) (seller : int) (b_order : Seq.seq order
         ) (s_order : Seq.seq order)
```

```
167
             requires { matching order b_order s_order }
168
             requires { sorted_order b_order }
169
             requires { 0 < buyer < Seq.length b_order }</pre>
170
             requires { smallest_buyer_seller order buyer seller }
171
             requires { b_order[buyer].price_order < s_order[seller].</pre>
         price_order }
172
             ensures { smallest_buyer_seller order buyer (seller + 1) }
173
             variant { order }
174
175
            match order with
176
            | Nil \rightarrow ()
177
            | Cons _ 1 
ightarrow
178
                  smallest_buyer_seller_expensive_seller (1: list order_trading
         ) (buyer : int) (seller : int) b_order s_order
179
            end
180
181
         let lemma smallest_buyer_seller_after_last (order: list order_trading
         ) (buyer : int) (seller : int) (b_order : Seq.seq order) (s_order :
         Seq.seq order)
182
             requires { matching order b_order s_order }
183
             requires { smallest_buyer_seller order buyer seller }
             requires { Seq.length s_order \le seller \le Seq.length b_order \le 
184
         buyer }
185
             ensures { order = Nil }
186
            match order with
187
188
            \mid Nil \rightarrow ()
189
            | Cons \_ \_ \rightarrow
190
              absurd
191
            end
192
193
194
         function nb_token (1 : list order_trading) : int
195
196
         match 1 with
197
         | Nil \rightarrow 0
198
         | Cons h t \rightarrow h.amount_t + nb_token t
199
         end
200
201
         let rec lemma nb_token_positive (1 : list order_trading)
202
           ensures { 0 \le nb_token 1}
203
204
           match 1 with
205
           | Nil \rightarrow ()
206
           | Cons _{1} \rightarrow nb_token_positive (1 : list order_trading)
207
           end
208
209
         let rec lemma nb_token_zero_sum_buyer (1 : list order_trading) (
          indexe : uint)
210
           requires { nb_token 1 = 0 }
```

```
211
           ensures { sum_seller l indexe = 0 }
212
           ensures { sum_buyer 1 indexe = 0 }
213
214
           match 1 with
215
           | Nil \rightarrow ()
216
           | Cons \tt l \rightarrow nb\_token\_zero\_sum\_buyer (l : list order_trading) (
          indexe : uint)
217
           end
218
219
         predicate correct (1:list order_trading) (buy_order: Seq.seq order) (
          sell_order: Seq.seq order) =
220
           (forall i:uint. 0 \leq i < Seq.length sell_order \rightarrow
221
                        sum_seller 1 i \leq Uint.to_int(sell_order[i].tokens)) \land
222
           (forall i:uint. 0 \le i < Seq.length buy_order \rightarrow
223
                        sum_buyer 1 i \leq Uint.to_int(buy_order[i].tokens)) \lapsa
224
            matching 1 buy_order sell_order
225
226
         let rec ghost find_seller (1:list order_trading) (buy_order: Seq.seq
         order) (sell_order: Seq.seq order) (buyer:uint) (seller:uint) : (list
          order_trading , order_trading)
227
             requires { matching 1 buy_order sell_order }
228
             requires { smallest_buyer_seller 1 buyer seller }
229
             requires { 0 < sum_seller 1 seller }</pre>
230
             ensures { let 1',_ = result in nb_token 1 = 1 + nb_token 1' }
231
             ensures { let l',k = result in
232
                          forall buyer. sum_buyer 1 buyer = sum_buyer 1' buyer
         + (if k.buyer_index = buyer then 1 else 0) }
233
             ensures { let 1',k = result in
234
                          forall seller. sum_seller 1 seller = sum_seller 1'
          seller + (if k.seller_index = seller then 1 else 0) }
235
             ensures { let 1',_ = result in matching 1' buy_order sell_order }
236
             ensures { let 1',_ = result in smallest_buyer_seller 1' buyer
          seller }
237
             ensures { let _,k = result in k.seller_index = seller }
238
             ensures { let _,k = result in k.buyer_index ≥ buyer }
239
             ensures { let _,k = result in matching_order k buy_order
         sell_order }
240
             variant { 1 }
241
242
           match 1 with
243
           \mid Nil \rightarrow absurd
244
           | Cons k 1 
ightarrow
245
            if k.seller_index = seller then
             if k.amount_t = 1 then l,k else (Cons {k with amount_t = k.
246
          amount_t - 1 1), {k with amount_t = 1}
247
            else
248
             let 1,k' = find_seller 1 buy_order sell_order buyer seller in
249
             (Cons k 1),k'
250
           end
251
```

```
252
        let rec ghost find_buyer (1:list order_trading) (buy_order: Seq.seq
         order) (sell_order: Seq.seq order) (buyer:uint) (seller:uint) : (list
          order_trading , order_trading)
            requires { matching 1 buy_order sell_order }
253
254
            requires { smallest_buyer_seller 1 buyer seller }
255
            requires { 0 < sum_buyer 1 buyer }</pre>
256
             ensures { let l',_ = result in nb_token l = 1 + nb_token l' }
257
             ensures { let 1',k = result in
258
                         forall buyer. sum_buyer 1 buyer = sum_buyer 1' buyer
         + (if k.buyer_index = buyer then 1 else 0) }
259
             ensures { let 1',k = result in
260
                         forall seller. sum_seller l seller = sum_seller l'
         seller + (if k.seller_index = seller then 1 else 0) }
261
             ensures { let l',_ = result in matching l' buy_order sell_order }
262
             ensures { let l',_ = result in smallest_buyer_seller l' buyer
             ensures { let _,k = result in k.buyer_index = buyer }
263
264
             ensures { let _,k = result in k.seller_index ≥ seller }
265
             ensures { let _,k = result in matching_order k buy_order
         sell_order }
266
            variant { 1 }
267
268
           match 1 with
269
           | Nil \rightarrow absurd
270
           | Cons k l 
ightarrow
271
            if k.buyer_index = buyer then
272
             if k.amount_t = 1 then l,k else (Cons {k with amount_t = k.
         amount_t - 1 1), {k with amount_t = 1}
273
            let 1,k' = find_buyer 1 buy_order sell_order buyer seller in
274
275
             (Cons k 1),k'
276
           end
277
278
         let ghost remove_seller_buyer_token1 (1:list order_trading) (
         buy_order: Seq.seq order) (sell_order: Seq.seq order) (buyer:uint) (
         seller:uint) : list order_trading
279
            requires { sorted_order buy_order }
280
            requires { sorted_order sell_order }
281
            requires { matching 1 buy_order sell_order }
282
            requires { smallest_buyer_seller 1 buyer seller }
            requires { 1 \le sum_seller l seller }
283
284
            requires { 1 \le sum_buyer 1 buyer }
285
            requires { buy_order[buyer].price_order ≥ sell_order[seller].
         price_order }
286
             ensures { nb_token l = 1 + nb_token result }
287
             ensures { forall buyer'. sum_buyer 1 buyer' = sum_buyer result
         buyer' + (if buyer' = buyer then 1 else 0) }
288
             ensures { forall seller'. sum_seller l seller' = sum_seller
         result seller' + (if seller' = seller then 1 else 0) }
289
             ensures { matching result buy_order sell_order }
```

```
290
             ensures { smallest_buyer_seller result buyer seller }
291
292
           let 1, k = find_seller 1 buy_order sell_order buyer seller in
293
           if k.buyer_index = buyer then 1
294
295
            let 1, k' = find_buyer 1 buy_order sell_order buyer seller in
296
            assert { buy_order[k.buyer_index].price_order > sell_order[seller
         ].price_order };
297
            assert { buy_order[buyer].price_order ≥ sell_order[k'.
         seller_index].price_order };
298
            Cons { buyer_index = k.buyer_index; seller_index = k'.seller_index
         ; amount_t = 1 } 1
299
300
        let ghost remove_seller_token1 (1:list order_trading) (buy_order: Seq.
         seq order) (sell_order: Seq.seq order) (buyer:uint) (seller:uint) :
         list order_trading
301
             requires { sorted_order buy_order }
302
             requires { sorted_order sell_order }
             requires { matching 1 buy_order sell_order }
303
304
             requires { smallest_buyer_seller 1 buyer seller }
305
             requires { 1 \le sum_seller l seller }
306
             requires { buy_order[buyer].price_order ≥ sell_order[seller].
         price_order }
307
             ensures { nb_token l = 1 + nb_token result }
308
             ensures { forall buyer'. sum_buyer 1 buyer' > sum_buyer result
         buyer' }
309
             ensures { forall seller'. sum_seller l seller' = sum_seller
         result seller' + (if seller' = seller then 1 else 0) }
310
             ensures { matching result buy_order sell_order }
311
             ensures { smallest_buyer_seller result buyer seller }
312
313
          let 1,_ = find_seller 1 buy_order sell_order buyer seller in
314
315
316
         let ghost remove_buyer_token1 (1:list order_trading) (buy_order: Seq.
         seq order) (sell_order: Seq.seq order) (buyer:uint) (seller:uint) :
         list order_trading
317
             requires { sorted_order buy_order }
318
             requires { sorted_order sell_order }
319
             requires { matching 1 buy_order sell_order }
320
             requires { smallest_buyer_seller l buyer seller }
321
             requires { 1 \le sum_buyer 1 buyer }
322
             requires { buy_order[buyer].price_order ≥ sell_order[seller].
         price_order }
323
             ensures { nb_token l = 1 + nb_token result }
324
             ensures { forall buyer'. sum_buyer 1 buyer' = sum_buyer result
         buyer' + (if buyer' = buyer then 1 else 0) }
325
             ensures { forall seller'. sum_seller l seller' \geq sum_seller
         result seller' }
326
             ensures { matching result buy_order sell_order }
```

```
327
             ensures { smallest_buyer_seller result buyer seller }
328
329
           let 1,_ = find_buyer 1 buy_order sell_order buyer seller in
330
331
332
333
        let rec ghost remove_token1 (1:list order_trading) (buy_order: Seq.seq
          order) (sell_order: Seq.seq order) (buyer:uint) (seller:uint) : list
          order_trading
334
             requires { sorted_order buy_order }
335
             requires { sorted_order sell_order }
336
             requires { matching 1 buy_order sell_order }
337
             requires { smallest_buyer_seller 1 buyer seller }
338
             requires { buy_order[buyer].price_order ≥ sell_order[seller].
         price_order }
339
             requires { 0 < nb_token 1 }</pre>
340
             ensures { nb_token l = 1 + nb_token result }
             ensures { forall buyer'. sum_buyer 1 buyer' > sum_buyer result
341
         buyer' }
342
             ensures { forall seller'. sum_seller l seller' > sum_seller
         result seller' }
             ensures { matching result buy_order sell_order }
343
344
             ensures { smallest_buyer_seller result buyer seller }
345
             variant { 1 }
346
347
          match 1 with
348
           | Nil \rightarrow absurd
349
           | Cons k 1 
ightarrow
350
           if k.amount_t = 1 then 1
351
           else Cons { k with amount_t = k.amount_t - 1 } l
352
353
354
355
         let rec ghost remove_seller_buyer' (1:list order_trading) (buy_order:
          Seq.seq order) (sell_order: Seq.seq order) (buyer:uint) (seller:uint
         ) (token: uint) : list order_trading
356
             requires { sorted_order buy_order }
357
             requires { sorted_order sell_order }
358
             requires { matching 1 buy_order sell_order }
359
             requires { smallest_buyer_seller 1 buyer seller }
360
             price_order }
361
             ensures { nb_token 1 \le token + nb_token result }
             ensures { forall buyer'. buyer' \neq buyer \rightarrow sum_buyer 1 buyer' \geq
362
         sum_buyer result buyer' }
363
             ensures { forall seller'. seller' \neq seller \rightarrow sum_seller 1
         seller' \geq sum_seller result seller' \geq \text{
364
             ensures { max (sum_buyer 1 buyer - token) 0 = sum_buyer result
         buyer }
```

```
365
             ensures { max (sum_seller 1 seller - token) 0 = sum_seller result
          seller }
366
             ensures { matching result buy_order sell_order }
367
             ensures { smallest_buyer_seller result buyer seller }
368
             variant { token }
369
             writes { }
370
             reads { }
371
372
           if token = 0 then 1
373
           else
374
             let 1 =
375
                if 0 < sum_seller 1 (Uint.to_int seller) && 0 < sum_buyer 1 (</pre>
         Uint.to_int buyer)
376
                then remove_seller_buyer_token1 l buy_order sell_order buyer
         seller
377
                else if 0 < sum_seller 1 (Uint.to_int seller) then</pre>
378
                remove_seller_token1 l buy_order sell_order buyer seller
379
                else if 0 < sum_buyer 1 (Uint.to_int buyer) then</pre>
380
                remove_buyer_token1 l buy_order sell_order buyer seller
381
                else if 0 < nb_token 1 then</pre>
382
                remove_token1 l buy_order sell_order buyer seller
383
                else
384
                Nil
385
386
             remove_seller_buyer' 1 buy_order sell_order buyer seller (token
         -1)
387
388
         (* Trading algorithm that matches sales and purchases *)
389
         (* as input I have an array of buy orders and an array of sell orders
390
         let trading (buy_order : array order) (sell_order : array order) :
         list order_trading
391
           requires { Arr.length buy_order > 0 \land Arr.length sell_order > 0}
392
           requires {sorted_order buy_order}
393
           requires {sorted_order sell_order}
394
           requires {forall j:int. 0 \le j < Arr.length buy_order \rightarrow 0 <
         buy_order[j].tokens }
395
           requires {forall j:int. 0 \le j < Arr.length sell_order \rightarrow 0 <
         sell_order[j].tokens }
396
           ensures { correct result (old buy_order) (old sell_order) }
397
           ensures { forall 1. correct 1 (old buy_order) (old sell_order) 
ightarrow
398
                                        nb_token 1 \le nb_token result }
399
             (*order_list the output of the function*)
400
401
             (*order list that brings together the matching between seller and
          buyer*)
402
             let order_list : ref (list order_trading) = ref Nil in
403
             let i = ref (0:uint) in
404
             let j = ref (0:uint) in
405
```

```
406
                                  (*I sort my arrays in a decreasing way*)
407
                                  assert{sorted_order buy_order};
408
                                  label Before in
409
410
                             let ghost others = ref (fun (1:list order_trading) \rightarrow 1) in
                             let ghost buy_order0 = pure { buy_order.elts } in
411
                             let ghost sell_order0 = pure { sell_order.elts } in
412
413
414
                             while Uint.(<) !i (Arr.length buy_order) && Uint.(<) !j (Arr.</pre>
                     length sell_order) do
415
416
                                invariant \{0 \le !i \le Arr.length (buy\_order at Before) \land 0 \le !j

    Arr.length (sell_order at Before)}
417
                               invariant \{0 \le !i \le Arr.length (buy_order) \land 0 \le !j \le Arr.
                     length (sell_order )}
418
                               invariant {sorted_order (buy_order at Before)}
                                invariant {sorted_order (sell_order at Before)}
419
420
421
                                invariant {forall j: int. 0 \le j < Arr.length buy_order \rightarrow
                     buy_order[j].orderAddress == (buy_order[j].orderAddress at Before)}
422
                                invariant {forall j: int. 0 \le j < Arr.length sell_order \rightarrow
                     sell_order[j].orderAddress == (sell_order[j].orderAddress at Before)}
423
424
                                invariant {forall j:int. 0 \le j < Arr.length (buy_order at
                     Before) \rightarrow (buy_order at Before)[j].price_order = buy_order[j].
                     price_order }
425
                                invariant {forall j:int. 0 \le j < Arr.length (sell_order at
                     Before) \rightarrow (sell_order at Before)[j].price_order = sell_order[j].
                    price_order }
426
427
                                invariant {forall j:int. 0 \le j < Arr.length (buy_order at
                     \texttt{Before)} \ \to \ \texttt{Uint.to\_int(buy\_order[j].tokens)} \ \le \ \texttt{Uint.to\_int((buy\_order[j].tokens))} \ \le \ \texttt{Uint.to\_int((buy\_order[j].tokens))} \ = \ \texttt{Uint.to\_int((buy\_order[j].tokens))} \ = \ \texttt{Uint.to\_int((buy\_order[j].tokens))} \ = \ \texttt{Uin
                       at Before)[j].tokens) }
                                invariant {forall j:int. 0 \le j < Arr.length (sell_order at
428
                     	exttt{Before}) 
ightarrow 	exttt{Uint.to_int(sell_order[j].tokens)} \leq 	exttt{Uint.to_int(())}
                     sell_order at Before)[j].tokens) }
429
430
                                invariant {forall k:int. !i \le k < Arr.length (buy_order at
                     Before) \rightarrow 0 < Uint.to_int(buy_order[k].tokens) }
431
                                invariant {forall k:int. !j \le k < Arr.length (sell_order at
                     \texttt{Before)} \ \to \ \texttt{0} \ < \ \texttt{Uint.to\_int(sell\_order[k].tokens)} \quad \}
432
433
                                invariant {matching !order_list (buy_order at Before) (
                     sell_order at Before)}
434
435
                                invariant {forall i:uint. 0 \le i < Arr.length (sell_order at
                     Before) \rightarrow
436
                                                                              sum_seller !order_list i + sell_order[i].
                     tokens = (sell_order at Before)[i].tokens }
437
```

```
438
              invariant {forall i:uint. 0 \le i < Arr.length (buy_order at
         Before) \rightarrow
439
                                   sum_buyer !order_list i + Uint.to_int(
         buy_order[i].tokens) = Uint.to_int((buy_order at Before)[i].tokens)
              invariant { forall 1. correct 1 (old buy_order) (old sell_order)
440
441
                                     nb_token 1 \le nb_token !order_list +
         nb_token (!others 1) }
442
              invariant { forall 1. correct 1 (old buy_order) (old sell_order)
443
                                     correct (!others 1) buy_order sell_order }
444
              invariant { forall 1. correct 1 (old buy_order) (old sell_order)
445
                                     smallest_buyer_seller (!others 1) !i !j
                        }
446
447
448
              variant {Arr.length buy_order + Arr.length sell_order - !i - !j}
449
450
              (*check if the purchase price offer is greater than or equal to
         the selling price*)
              if Uint.(>) buy_order[!i].price_order sell_order[!j].
451
         price_order then begin
452
453
                (*check if the seller can provide me enough energy*)
454
                if Uint.(<) buy_order[!i].tokens sell_order[!j].tokens then</pre>
         begin
455
456
                    (*if this is the case then the quantity transferred is
         worth the requested quantity of the buyer*)
                   let amount_transfered = buy_order[!i].tokens in
457
458
459
                   let ghost others' = !others in
                   let ghost buyer = !i in
460
461
                   let ghost seller = !j in
462
                   let ghost buy_order' : Seq.seq order = buy_order.elts in
463
                   let ghost sell_order' : Seq.seq order = sell_order.elts in
464
                   others := (fun 1 \rightarrow if pure { correct 1 buy_order0
         sell_order0 }
465
                                        then remove_seller_buyer' (others' 1)
         buy_order' sell_order' buyer seller amount_transfered
466
                                        else 1);
467
468
469
                   assert { forall 1. correct 1 (old buy_order) (old
         sell_order) 
ightarrow
470
                                       matching (!others 1) buy_order
         sell_order
                          };
471
```

```
472
                     (*I subtract from the seller the amount transferred, he can
           sell the energy he has in excess to another buyer*)
473
                    sell_order[!j] ← { sell_order[!j] with tokens = Uint.(-)
          sell_order[!j].tokens buy_order[!i].tokens};
474
                    buy_order[!i] \leftarrow { buy_order[!i] with tokens = 0};
475
                     (*I have a seller a buyer and the transaction, I create a
          record*)
476
                    assert { forall k: int. 0 \le k < Arr.length sell_order \rightarrow k
           ≠ !j → sell_order[k].orderAddress == (sell_order[k].orderAddress
          at Before) };
                    \textbf{assert \{ forall } k \text{: int. } 0 \leq k < \texttt{Arr.length buy\_order} \rightarrow k
477
          \neq !i \rightarrow buy_order[k].orderAddress == (buy_order[k].orderAddress at
          Before) };
478
479
                    assert { forall 1. correct 1 (old buy_order) (old
          sell\_order) \rightarrow
480
                                          matching (!others 1) buy_order
          sell_order
                           };
481
                    let registered_order = {
482
                         seller_index = !j;
                         buyer_index = !i;
483
484
                         amount_t = amount_transfered;
485
486
                    assert { matching_order registered_order (buy_order at
          Before) (sell_order at Before) };
487
488
                    \textbf{assert \{ forall j: int. } 0 \leq j < \texttt{Arr.length sell\_order} \rightarrow
          sell_order[j].orderAddress == (sell_order[j].orderAddress at Before)
489
490
                     (*I add to my list the new matching*)
491
                    order_list := Cons registered_order !order_list;
492
493
                    assert { forall 1. correct 1 (old buy_order) (old
          {	t sell\_order}) \ 	o
494
                                          smallest_buyer_seller (!others 1) !i !j
495
                          };
496
                    assert { forall 1. correct 1 (old buy_order) (old
497
          sell_order) 
ightarrow
498
                               sum_buyer (!others 1) !i = 0 };
499
                     (*I go to the next buyer *)
500
                    i := !i + 1;
                    assert { forall 1. correct 1 (old buy_order) (old
501
          sell_order) 
ightarrow
502
                                          smallest_buyer_seller (!others 1) !i !j
503
                          };
504
505
506
```

```
507
                      assert { forall l. correct l (old buy_order) (old
           sell\_order) \rightarrow
508
                                          nb_token l < nb_token !order_list +</pre>
           nb_token (!others l) };
                      assert { forall l. correct l (old buy_order) (old
509
           sell\_order) \rightarrow
510
                                          matching (!others l) buy_order sell_order
          };
                      assert { forall l. correct l (old buy_order) (old
511
           sell\_order) \rightarrow
                                          forall k:int. \ 0 \le k \le Len.length (!
512
           others 1) \rightarrow
513
                                          !i \leq (nth \ k \ (!others \ l)).buyer\_index \land
514
                                          !j \leq (nth \ k \ (!others \ l)).seller_index
515
                      };
516
                      (* if the seller has sold all of his energy, then I go to
517
           the next seller *)
518
                      if sell_order[!j].tokens = 0 then begin
519
                           assert { forall 1. correct 1 (old buy_order) (old
           	exttt{sell\_order}) \,\,	o \,\,
520
                                 sum_seller (!others 1) !j = 0 };
521
                           j := !j+1;
522
523
                  (*if the seller does ¬ have enough energy that the buyer wants
           *)
524
                  end else begin
525
                     (*the amount of energy sent is worth the totality of energy
           of the seller*)
526
                     let amount_transfered = sell_order[!j].tokens in
527
528
                      let ghost others' = !others in
529
                      let ghost buyer = !i in
530
                      let ghost seller = !j in
                      let ghost buy_order' : Seq.seq order = buy_order.elts in
531
                      let ghost sell_order' : Seq.seq order = sell_order.elts in
532
533
                      others := (fun 1 \rightarrow if pure { correct 1 buy_order0
          sell_order0 }
534
                                             then remove_seller_buyer' (others' 1)
          buy_order' sell_order' buyer seller amount_transfered
535
                                             else 1);
536
537
                     (*I subtract from the buyer the amount of energy of the
           seller, and what remains he can buy from another seller*)
538
                     \texttt{buy\_order[!i]} \; \leftarrow \; \{ \; \texttt{buy\_order[!i]} \; \; \texttt{with} \; \; \texttt{tokens} \; \texttt{=} \; \; \texttt{Uint.(-)}
          buy_order[!i].tokens sell_order[!j].tokens};
539
                     sell\_order[!j] \leftarrow \{ sell\_order[!j] \text{ with tokens = 0 } \};
                     \textbf{assert \{ forall } k \text{: int. } 0 \leq k < \texttt{Arr.length sell\_order} \rightarrow k
540

\neq !j \rightarrow sell_order[k].orderAddress == (sell_order[k].orderAddress at
           Before) };
```

```
541
                  assert { forall k: int. 0 \le k < Arr.length buy_order \rightarrow k
         \neq !i \rightarrow buy_order[k].orderAddress == (buy_order[k].orderAddress at
         Before) };
542
                  (*I create a new record that I will store in my order list*)
543
                   let registered_order = {
544
                       seller_index = !j;
545
                       buyer_index = !i;
546
                       amount_t = amount_transfered;
547
548
                   order_list := Cons registered_order !order_list;
549
                   (*I go to the next seller so that the buyer can exchange
         with another seller*)
550
                   j := !j + 1
551
                   end
552
                end
553
              else begin
                assert { forall 1. correct 1 (old buy_order) (old sell_order)
554
555
                         556
                           !j = (nth k (!others 1)).seller_index \rightarrow
557
                           sell_order[!j].price_order \le buy_order[(nth k (!
         others 1)).buyer_index].price_order
558
                };
559
                assert { sorted_order buy_order };
560
                j := !j + 1; (*in case there is no matching I go to the next
         seller*)
561
             end
562
             done;
563
564
           (*I return my order list created*)
565
           !order_list
566
    end
567
568
569
    module Gas
570
      use int.Int
571
      use ref.Ref
572
      use bool.Bool
573
574
         exception Out_of_gas
575
         (*note that the add_gas function is different from that of the paper
         *)
576
         (*Indeed, in this version we do \neg take into account the allocation
         parameter*)
577
         (*the compilation and calculation of the number of gas consumed does
         ¬ yet work*)
578
         (*on our case study, but it is in progress. So we have simplify the
         add_gas function.*)
579
         type gas = int
580
         val ghost tot_gas : ref gas
```

```
581
582
         val ghost add_gas (used : gas) : unit
583
           requires { 0 < used }</pre>
584
           ensures { !tot_gas = (old !tot_gas) + used }
           writes { tot_gas }
585
586
587
     end
588
589 module ETPMarket
590
       use my_library.Address
591
       use my_library.UInt256
592
       use my_library.Uint
593
       use my_library.SmartMeterID
       use mach.peano.Peano as Peano
594
595
       (* use my_library.PeanoUint160 as PeanoInt160 *)
596
597
       use int.Int
598
       use ref.Ref
599
       use Trading
600
601
         type purchase = {amount_p: uint; price_p : uint} (*it can be buy ou
         sell -- amount it's the energy in tokens*)
602
603
         val marketOpen : ref bool
604
         constant sell_gas_consumed : gas
605
         constant buy_gas_consumed : gas
606
607
         axiom sell_consumed: sell_gas_consumed ≥ 0
608
         axiom buy_consumed: buy_gas_consumed ≥ 0
609
610
         clone my_library.Hashtbl as Ord with
611
               type key = Peano.t
612
613
         type ord = {
            mutable nextID: Peano.t;
614
615
            ord: Ord.t order;
616
617
         invariant { 0 \le nextID }
618
         invariant { forall x:Peano.t. 0 \leq x < nextID \rightarrow Ord.mem_ ord x }
         invariant { forall x:Peano.t. nextID \leq x \rightarrow \neg (Ord.mem_ ord x) }
619
620
621
           nextID = Peano.zero;
622
           ord = Ord.create ();
623
624
625
         val sellOrd : ord
626
         val buyOrd : ord
627
628
         exception WhenMarketOpen (*modifier WhenMarketOpen*)
629
```

```
630
         (* cf https://qitlab.inria.fr/why3/why3/merge_requests/201 *)
631
         axiom injectivity: forall x y: Peano.t. (x:int) = y \rightarrow x = y
632
633
           (*private function *)
634
           let eTPMarket_sell (_sell_purch : purchase) : unit
635
             requires { !marketOpen }
636
             requires {(_sell_purch.amount_p) > 0 }
637
             requires {(_sell_purch.price_p) > 0 }
638
639
              (*the function add a new order*)
640
             ensures { (Ord.sizee sellOrd.ord) = (Ord.sizee (old sellOrd.ord)
         + 1) }
641
642
             (*I found in the hashtable the sell order I recorded*)
643
             ensures {let order = Ord.find_ sellOrd.ord (old sellOrd.nextID)
         in
644
                       order.tokens = _sell_purch.amount_p \cap 
645
                       order.price_order = _sell_purch.price_p \cap 
646
                       order.orderAddress = msg_sender
647
648
649
             ensures {!tot_gas - old !tot_gas \le sell_gas_consumed}
650
651
             let sell_order = {
652
                                 orderAddress = msg_sender; (*msg sender is the
          account address that calls this function, the seller*)
653
                                 tokens = _sell_purch.amount_p;
654
                                price_order = _sell_purch.price_p;
655
                              } in
656
657
             Ord.add sellOrd.ord sellOrd.nextID sell_order;
658
             {\tt sellOrd.nextID} \, \leftarrow \, {\tt Peano.succ} \, \, {\tt sellOrd.nextID};
659
             add_gas (sell_gas_consumed)
660
            (*private function*)
661
           let eTPMarket_buy (_buy_purch : purchase) : unit
662
663
             requires { !marketOpen }
664
             requires { _buy_purch.amount_p > 0}
665
             requires { _buy_purch.price_p > 0}
666
             ensures { (Ord.sizee buyOrd.ord) = (Ord.sizee (old buyOrd.ord) +
         1) }
667
             ensures {let order = Ord.find_ buyOrd.ord (old buyOrd.nextID) in
668
                      order.orderAddress = msg_sender \cap 
669
                      order.tokens = _buy_purch.amount_p \cap 
670
                      order.price_order = _buy_purch.price_p
671
                      }
672
             ensures {!tot_gas - old !tot_gas \le buy_gas_consumed}
673
674
```

```
675
            let buy_order = {orderAddress = msg_sender; (*msg sender is the
        potential buyer who will call the buy function*)
676
                            tokens = _buy_purch.amount_p;
677
                            price_order = _buy_purch.price_p;} in
678
            Ord.add buyOrd.ord buyOrd.nextID buy_order;
679
            buyOrd.nextID \( \tau \) Peano.succ buyOrd.nextID; (*the mapping stores
         any purchase *)
680
            add_gas (buy_gas_consumed)
681
682
    end
683
684 module ETPMarketBisBis
685
      use int.Int
      use ref.Ref
686
687
      use bool.Bool
688
      use my_library.Address
689
      use my_library.Uint
690
      use ETPMarket
691
      use Gas
692
693
        val algorithm : ref address
694
        val onlyOwner : ref bool
        val owner : address
695
696
697
        constant open_gas_consumed : gas
698
        constant close_gas_consumed : gas
699
        constant setAlgo_gas_consumed : gas
700
701
        axiom open_gas: open_gas_consumed ≥ 0
702
        axiom close_gas: close_gas_consumed \ge 0
703
        axiom setAlgo_gas: setAlgo_gas_consumed ≥ 0
704
705
        exception OnlyOwner
706
        exception MarketOpen
707
        exception MarketClose
708
709
710
          (* public function *)
711
          let openMarket () : unit
712
            ensures {!tot_gas - old !tot_gas \le open_gas_consumed}
713
            714
715
            if !marketOpen then raise MarketOpen;
716
            marketOpen := True;
717
            add_gas (open_gas_consumed)
718
719
          (* public function *)
720
          let closeMarket () : unit
721
            ensures {!tot_gas - old !tot_gas \leq close_gas_consumed}
722
```

```
723
724
             if ¬ !marketOpen then raise MarketClose;
725
             marketOpen := False;
726
             sellOrd.nextID ← Peano.zero;
727
             Ord.clear sellOrd.ord;
728
             buyOrd.nextID \( \to \) Peano.zero;
729
             Ord.clear buyOrd.ord;
730
             add_gas (close_gas_consumed)
731
732
           (* public function *)
733
           let eTPMarket_setAlgorithm (_algoritmAddress : address)
734
             raises {OnlyOwner \rightarrow !onlyOwner = False}
735
736
             if ¬ (!onlyOwner) then raise OnlyOwner;
737
             algorithm := _algoritmAddress;
738
             add_gas (setAlgo_gas_consumed)
739
740
741 end
742
743 module ETPAccount
744
      use int.Int
745
      use my_library.Address
746
      use my_library.UInt256
747
      use my_library.Uint
      use Gas
748
749
      use ETPMarket
750
      use bool.Bool
751
      use ref.Ref
752
753
         constant asell_gas_consumed : gas
754
         constant abuy_gas_consumed : gas
755
         constant acomplete_gas_consumed : gas
756
757
         axiom asell_gas: asell_gas_consumed \ge 0
758
         axiom abuy_gas: abuy_gas_consumed ≥ 0
759
         axiom acomplete_gas: acomplete_gas_consumed ≥ 0
760
761
             (*private function*)
762
           let eTPAccount_sell (_sell_pursh : purchase)
763
             requires { !marketOpen}
764
             requires {(_sell_pursh.amount_p) > 0}
765
             requires {(_sell_pursh.price_p) > 0}
766
767
             eTPMarket_sell (_sell_pursh);
768
             add_gas (asell_gas_consumed)
769
770
771
             (* private function *)
772
           let eTPAccount_buy (_buy_pursh : purchase)
```

```
773
             requires { !marketOpen}
774
             requires {(_buy_pursh.amount_p) > 0}
775
             requires {(_buy_pursh.price_p) > 0}
776
777
             eTPMarket_buy (_buy_pursh);
778
             add_gas (abuy_gas_consumed)
779
780
781
782
             (* private function *)
783
           let eTPAccount_complete (_sellerAddress : address) (_callerFunction
          : address) (_price : uint) : unit
784
             requires {acceptableEtherTransaction balance _callerFunction
         _sellerAddress ( _price)}
785
             requires {uniqueAddress _sellerAddress _callerFunction }
786
             requires {(_price) > 0}
787
             ensures {etherTransactionCompletedSuccessfully (old balance)
         balance _sellerAddress _callerFunction}
788
789
             address_send (UInt256.v_of_uint (_price)) _callerFunction
         _sellerAddress;
790
             add_gas (acomplete_gas_consumed)
791
    end
792
793 module ETPRegistryBis
794
      use my_library.UInt256
795
      use my_library.SmartMeterID
796
      use my_library.Address
797
      use my_library.Uint
798
      use Gas
799
      use ETPMarketBisBis
800
      use ETPAccount
801
      use ETPMarket
      use int.EuclideanDivision
802
803
      use int.Power
804
      use int.Int
805
      use ref.Ref
806
      use bool.Bool
807
      use Trading
808
      use DCC
809
810
         val market : ref address
811
         val oracle : address
812
         val defAddress : address
813
         val onlyOracle : ref bool
814
815
         let constant floatingPointCorrection : uint = 0x10000000
816
         constant setMarket_gas_consumed : gas
817
         constant register_gas_consumed : gas
818
         constant record_gas_consumed : gas
```

```
819
820
         axiom setMarket_gas: setMarket_gas_consumed > 0
821
         axiom register_gas: register_gas_consumed > 0
822
         axiom record_gas: record_gas_consumed ≥ 0
823
824
         clone my_library.Hashtbl as AddressOf with
825
               type key = smartMeterID
826
827
         val exportBalanceOf : Bal.t uint
828
         val importBalanceOf : Bal.t uint
829
         val marketBalanceOf : Bal.t uint
830
         val addressOf : AddressOf.t address
831
832
         exception OnlyOracle (*modifier OnlyOracle*)
833
         exception OwnerNotFound
834
         exception ExistingSmartMeter
835
         exception NoSmartMeter
836
         exception NoAmount
837
         exception OverFlow
838
         exception ExistingRecord
839
         exception ExistingOrder
840
         exception ZeroNumber
841
         exception MarketNotFound
842
         exception ExistingMarket
843
         exception NoPrice
844
845
           (* public function *)
846
           let eTPRegistry_setMarket (_market : address)
847
             raises \{0nly0wner \rightarrow !only0wner = False\}
848
             849
850
             if ¬ !onlyOwner then raise OnlyOwner;
851
             if (!market == _market) then raise ExistingMarket;
852
             market := _market;
853
             add_gas (setMarket_gas_consumed)
854
855
           (* public function *)
856
           let registerSmartMeter (_meterID : smartMeterID) (_ownerAddress :
         address)
857
             raises { OnlyOwner → !onlyOwner = False }
             {\tt raises} \ \{{\tt ExistingSmartMeter} \ \to \ {\tt AddressOf.mem\_} \ \ {\tt addressOf\_meterID}\}
858
859
             ensures { (AddressOf.sizee addressOf) = (AddressOf.sizee (old
         addressOf) + 1 ) }
860
             ensures { AddressOf.mem_ addressOf _meterID}
861
862
             if ¬ (!onlyOwner) then raise OnlyOwner;
             if AddressOf.mem addressOf _meterID then raise ExistingSmartMeter
863
             AddressOf.add addressOf _meterID _ownerAddress;
864
865
             add_gas (register_gas_consumed)
```

```
866
867
           (* public function *)
868
          let recordImportsAndExports (pot_buy : pot_buy) (pot_sell :
         pot_sell)
869
            raises {OnlyOracle → !onlyOracle = False }
            {\tt raises} \ \{ {\tt NoSmartMeter} \ \to \ \neg \ {\tt AddressOf.mem\_} \ {\tt addressOf} \ {\tt pot\_buy.smb\_id}
870

√ ¬ AddressOf.mem_ addressOf pot_sell.sms_id}
            871
         = defAddress \( \) AddressOf.([]) addressOf pot_sell.sms_id =
         defAddress}
872
            raises {WhenMarketOpen \rightarrow \neg !marketOpen}
873
            raises {NoAmount → pot_sell.amount_s = zero_unsigned ∨ pot_buy
         .amount_b = zero_unsigned}
874
            raises {OverFlow \rightarrow (pot_sell.amount_s) > div (max_uint) ((
         floatingPointCorrection)) \//
875
                     (pot_buy.amount_b) > div (max_uint) ((
         floatingPointCorrection)) \//
876
                     (pot_sell.amount_s) * (floatingPointCorrection) >
         max_uint \
877
                     (pot_buy.amount_b) * (floatingPointCorrection) >
         max_uint }
878
            raises {ExistingRecord \rightarrow Bal.mem_ exportBalanceOf (AddressOf
         .([]) addressOf pot_sell.sms_id)
879
                      ∨ Bal.mem_ importBalanceOf (AddressOf.([]) addressOf
         pot_buy.smb_id) }
880
            881
            {\tt raises} \ \{{\tt ExistingMarket} \ \rightarrow \ {\tt Bal.mem\_marketBalanceOf} \ !{\tt market}\}
882
            raises {NoPrice → pot_sell.price_s ≤ 0 ∨ pot_buy.price_b ≤ 0}
883
            if ¬ !marketOpen then raise WhenMarketOpen;
884
885
            if ¬ (!onlyOracle) then raise OnlyOracle;
886
            if ¬ AddressOf.mem addressOf pot_buy.smb_id then raise
         NoSmartMeter;
887
            if ¬ AddressOf.mem addressOf pot_sell.sms_id then raise
         NoSmartMeter;
888
889
            let owner_s = AddressOf.find_def addressOf pot_sell.sms_id
         defAddress in
890
            if owner_s == defAddress then raise OwnerNotFound;
891
892
            let owner_b = AddressOf.find_def addressOf pot_buy.smb_id
         defAddress in
893
            if owner_b == defAddress then raise OwnerNotFound;
894
            if pot_buy.amount_b = 0 then raise NoAmount;
895
            if pot_sell.amount_s = 0 then raise NoAmount;
896
            if floatingPointCorrection = 0 then raise ZeroNumber;
             if (pot_sell.amount_s) > (Uint.(/) (Uint.of_int(max_uint))
897
         floatingPointCorrection) then raise OverFlow;
898
             if (pot_buy.amount_b) > (Uint.(/) (Uint.of_int(max_uint))
        floatingPointCorrection) then raise OverFlow;
```

```
899
             let exportWithCorrection = (pot_sell.amount_s) * (
         floatingPointCorrection) in
900
             if Bal.mem exportBalanceOf owner_s then raise ExistingRecord;
901
             if Bal.mem importBalanceOf owner_b then raise ExistingRecord;
902
             if pot_sell.price_s < 0 then raise NoPrice;</pre>
             if pot_buy.price_b < 0 then raise NoPrice;</pre>
903
904
905
             let export_purchase = {
906
                                      amount_p = exportWithCorrection;
907
                                     price_p = pot_sell.price_s;
908
                                    } in
909
             Bal.add exportBalanceOf owner_s ((export_purchase).amount_p);
910
911
             let importWithCorrection = (pot_buy.amount_b) * (
         floatingPointCorrection) in
912
             let import_purchase = {
913
                                      amount_p = importWithCorrection;
914
                                     price_p = pot_buy.price_b;
                                    } in
915
916
917
             Bal.add importBalanceOf owner_b ((import_purchase).amount_p);
918
919
             if Bal.mem marketBalanceOf !market then raise ExistingMarket;
920
             Bal.add marketBalanceOf !market 0;
921
             if (pot_buy.amount_b > 0) then eTPAccount_buy(import_purchase)
922
             else eTPAccount_sell(export_purchase);
923
             add_gas (record_gas_consumed)
924
925
    end
926
927 module ETPRegistry
928
      use int.Int
929
      use my_library.UInt256
930
      use my_library.SmartMeterID
931
      use my_library.Address
932
      use my_library.Uint
933
      use ref.Ref
934
      use ETPMarket
      use Gas
935
936
      use ETPRegistryBis
937
      use bool.Bool
938
939
940
      val onlymarket : ref bool (*modifier*)
941
       constant transferTo_gas_consumed : gas
942
       constant transferFrom_gas_consumed : gas
943
944
       axiom transferTo_gas: transferTo_gas_consumed ≥ 0
945
       axiom transferFrom_gas: transferFrom_gas_consumed ≥ 0
946
```

```
947
         (* private function *)
948
         let transferToMarket (_from : address) (_value : uint) : unit (*
         value are green tokens to send *)
949
950
           requires {!onlymarket}
951
           requires { _value > 0 }
952
           requires { (Bal.([]) marketBalanceOf !market) = 0 }
953
           requires { acceptableAmountTransaction exportBalanceOf
         marketBalanceOf _from !market _value}
954
           ensures {amountTransactionCompletedSuccessfully (old
         exportBalanceOf) exportBalanceOf (old marketBalanceOf)
         marketBalanceOf _from !market }
955
956
           amount_transaction (exportBalanceOf) (marketBalanceOf) (_from) (!
         market) (_value);
957
           add_gas (transferTo_gas_consumed)
958
959
         (* private function *)
         let transferFromMarket (_to : address) (_value : uint) : unit (*
960
         _value = green token*)
961
962
           requires {!onlymarket}
963
           requires {_value > 0 }
964
           requires {(Bal.([]) marketBalanceOf !market) > 0}
965
           requires {acceptableAmountTransaction marketBalanceOf
         importBalanceOf !market _to _value}
966
           ensures {amountTransactionCompletedSuccessfully (old
         marketBalanceOf) marketBalanceOf (old importBalanceOf)
         importBalanceOf !market _to}
967
968
969
           amount_transaction (marketBalanceOf) (importBalanceOf) (!market) (
         _to) (_value);
970
           add_gas (transferFrom_gas_consumed)
971
972
973
974 module ETPMarketBis
975
      use int.Int
976
      use my_library.SmartMeterID
977
      use my_library.Address
978
      use my_library.UInt256
979
      use my_library.Uint
980
      use Gas
981
      use ETPMarket
982
      use ETPAccount
983
      use ETPRegistry
984
      use ETPRegistryBis
985
      use ref.Ref
986
       use Trading
```

```
987
 988
 989
 990
 991
          val onlyAlgo : ref bool (*modifier*)
 992
          constant mcomplete_gas_consumed : gas
 993
 994
          axiom mcomplete_gas: mcomplete_gas_consumed ≥ 0
 995
 996
            (* private function *)
            let eTPMarket_complete (sellId: Peano.t) (buyId : Peano.t) (
 997
          _purchase : purchase) : unit
998
              requires {!onlymarket}
999
              requires { (_purchase.amount_p) > 0 \ (_purchase.price_p) > 0 }
1000
              requires {(Bal.([]) marketBalanceOf !market) > 0}
1001
              requires {acceptableAmountTransaction marketBalanceOf
          importBalanceOf !market ((Ord.([]) buyOrd.ord buyId).orderAddress)
          _purchase.amount_p}
1002
              requires {acceptableEtherTransaction balance (Ord.([]) buyOrd.ord
           buyId).orderAddress (Ord.([]) sellOrd.ord sellId).orderAddress (
          _purchase.price_p)}
1003
1004
              requires {!onlyAlgo}
1005
              requires { sellId > 0 \land buyId > 0 }
1006
              requires {Ord.mem_ sellOrd.ord sellId}
1007
              requires {Ord.mem_ buyOrd.ord buyId}
1008
1009
              requires {uniqueAddress (Ord.([]) sellOrd.ord sellId).
          orderAddress (Ord.([]) buyOrd.ord buyId).orderAddress}
1010
1011
1012
              ensures {etherTransactionCompletedSuccessfully (old balance)
          balance (Ord.([]) buyOrd.ord buyId).orderAddress (Ord.([]) sellOrd.
          ord sellId).orderAddress}
1013
              ensures {amountTransactionCompletedSuccessfully (old
          importBalanceOf) importBalanceOf (old marketBalanceOf)
          marketBalanceOf (Ord.([]) buyOrd.ord buyId).orderAddress !market}
1014
1015
              let sellOrder = Ord.([]) sellOrd.ord sellId in
1016
              let buyOrder = Ord.([]) buyOrd.ord buyId in
1017
              eTPAccount_complete (sellOrder.orderAddress) (buyOrder.
          orderAddress) (_purchase.price_p);
1018
              transferFromMarket (buyOrder.orderAddress) (_purchase.amount_p);
1019
              add_gas (mcomplete_gas_consumed)
1020
     end
```

#### Appendix B: WCET of function with allocation

```
1 type list \alpha = Nil | Cons \alpha (list \alpha)
```

```
3 function length (1: list \alpha) : int =
 4
    match 1 with
 5
     | Nil
 6
     | Cons \_ r 
ightarrow 1 + length r
 7
 9 let rec length_ [@ evm:gas_checking] (1:list \alpha) : int32
10 requires { (length 1) \leq max_int32 }
11 ensures { !gas - old !gas < (length 1) * 128 + 71 }
12 ensures { !alloc - old !alloc \leq 0 }
13 ensures { result = length 1 }
14 variant { 1 } =
15
     match 1 with
16
     | Nil 
ightarrow add_gas 71 0; 0
17
    | Cons \_ 1 \rightarrow add\_gas 128 0; 1 + length\_ 1
18
19
20 let rec mk_list42 [@ evm:gas_checking] (i:int32) : list int32
21 requires { 0 \le i }
22
    ensures { !gas - old !gas \leq i * 185 + 113 }
23
    ensures { !alloc - old !alloc \leq i * 96 + 32 }
24
    ensures { i = length result }
25
    variant { i } =
26
    if i \le 0 then (add_gas 113 32; Nil) else
27
    let 1 = mk_list42 (i-1) in
    add_gas 185 96;
28
29
    Cons (0x42:int32) 1
30
31 let g_ [@ evm:gas_checking] (i:int32) : int32
32 requires { 0 \le i }
33 ensures { !gas - old !gas \le i * 313 + 242 }
34 ensures { !alloc - old !alloc \leq i * 96 + 32 } =
35
    add_gas 58 0;
37 length_ 1
```